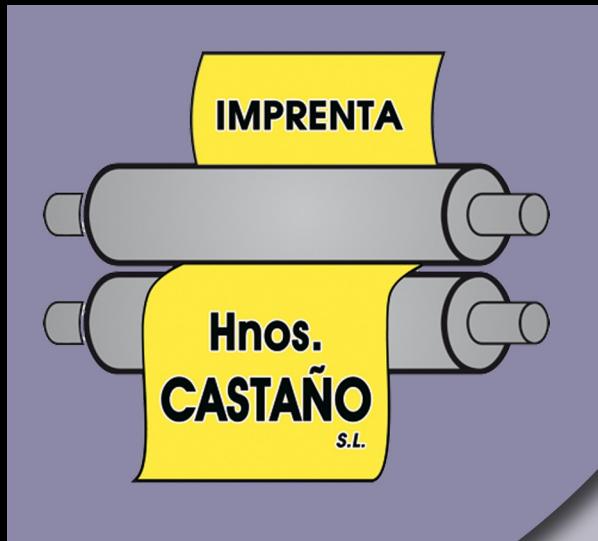

# **Consejos Prácticos** de Impresión

C/ El Gastor, 1 RONDA (Málaga) Telf. 95 287 46 48 - 95 216 14 99 Fax: 95 287 09 28 E-mail: imprenta@castanosl.e.telefonica.net www.imprentacastaño.es

Con este manual se pretende ayudar a nuestros clientes no sólo en la calidad de terminación de los trabajos, sino así como evitar retrasos en las entregas y gastos indeseados que pueda producir tener que dedicar horas en el departamento de pre-impresión a solucionar pequeños errores.

Veamos resumidamente los puntos más importantes que esperamos resuelvan sus dudas y ayuden a entregar sus trabajos de una forma más fácil y correcta para evitar perder tiempo tanto en correcciones como en comprobaciones:

#### **PRINCIPALES PROBLEMAS**

- 1. En primer lugar le recomendamos que antes de llevar sus trabajos realizados a la imprenta se asegure tanto de las **correcciones ortográficas** como de pequeños detalles tales como una buena **calidad de las imágenes**, **logotipos**, **color adecuado**, etc.
- 2. Los **formatos** pueden ser variados, desde .jpg, .tiff, .psd, .pdf, etc. Cuando vamos a imprimir una fotografía debemos asegurarnos que su calidad sea la correcta. Para ello a ser posible la **resolución** debe ser 300 ppp. Si la imagen que vamos a imprimir no tiene un excesivo tamaño, podríamos incluso trabajar a partir de 150 ppp.

Si estamos trabajando con documentos más extensos donde se mezclan texto e imagen, recomendamos traer los archivos a la imprenta en formato .psd (photoshop), .tiff o .pdf.

3. Los **.pdf** se han convertido últimamente en un **formato muy utilizado tanto para el diseño como para cualquier tipo de trabajo de texto, datos, imágenes, etc.** Generalmente suelen estar formados por varias páginas y su utilización en el ámbito que nos concierne es muy interesante ya que facilita posibles problemas que puedan llevarse a cabo a la hora de imprimir archivos. En ocasiones ocurre que los equipos utilizan distintas versiones de programas que luego no son compatibles entre sí. Esto ocurre especialmente con archivos .doc o .docx. Estos archivos suelen presentar problemas cuando cambiamos de equipo informático, es decir, cuando los llevamos a la imprenta en estos formatos suelen dan problemas de configuración con el consiguiente desfase de textos, formatos, tamaños, tipos de letras, etc. Para ello se usa el formato .pdf que permite al usuario guardar su documento en un archivo que no puede ser modificable y que se adapta y es compatible con cualquier equipo informático, ya sea un Macintosh, Pc, o cualquier versión diferente a la que solemos utilizar en casa.

Hoy en día la mayoría de programas que utilizamos permiten **exportar a .pdf** entre sus opciones. Si usted no encuentra en el programa que utiliza la opción de exportar a pdf, pruebe a "**guardar como**" y busque entre las opciones que la aparecerán para guardar su archivo, el formato .pdf.

Así podremos garantizarle cuando usted traiga su archivo o documento, que no se producirá ningún cambio en el formato ni en el tipo de letra.

- 4. Cuando usted esté trabajando con **programas tipo Photoshop**, le recomendamos antes de traernos su trabajo que compruebe que las fuentes están disponibles, las fotos correctamente vinculadas, etc. En ocasiones ocurre que al llevar nuestro trabajo a imprimir, éste al abrirlo con otro equipo no detecta el tipo de letra ni las imágenes que lleva incluidas el documento, por lo cual se produce una desvinculación a la imagen y al tipo de letra. Esto conlleva que la imagen pierda una enorme calidad, así como que el tipo de letra se cambie por una que el programa considere más parecida. Para evitar este tipo de problema les recomendamos que traigan además de su archivo ya creado con Photoshop o similar, las **fuentes utilizadas** (especialmente si estas no suelen ser las normales que traen predeterminadas los programas) y las **imágenes incluidas en su trabajo**. Así si se produce algún problema podremos vincularlas con los archivos que usted traiga y solucionar el problema rápidamente.
- 5. Respecto a los margenes de su archivo, le recomendamos que **trabaje con márgenes o sangrías**. Esto evita problemas a la hora de imprimir ya que en ocasiones es imprescindible el uso de estos márgenes para evitar que las imágenes o textos queden cortados por esta falta de espacio.

### **RECOMENDACIONES EN DISEÑO**

- 1. Se recomienda no usar nunca una tipografía de menos de 6 puntos.
- 2. No establecer en el cuerpo del texto tramas por debajo del 70 %.
- 3. No utilizar los valores de espesores por defecto de los programas.
- 4. Preguntar el formato más conveniente para la entrega de originales digitales.
- 5. Convertir el texto a vectores en los ficheros EPS.
- 6. Evitar ficheros EPS combinados.
- 7. Aplicar sangres para el corte en encuadernación.

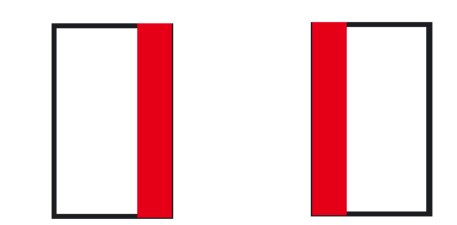

Convertir en trazado

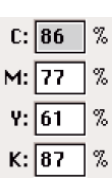

 $\triangle$  \*P

- 8. No utilizar variaciones en los textos (negativa, cursiva, etc...), TimesNewRomanPS TimesNewRomanPS Bold utilizar la fuente que incluye esa variación. TimesNewRomanPS BoldItalic TimesNewRomanPS Italic
- 9. Utilizar preferiblemente el formato TIFF.
- 10. No rotar imágenes, cambiar tamaño en programas de diseño.

## **RECOMENDACIONES PARA EL TRATAMIENTO DE IMÁGENES**

- 1. Para imágenes utilizar el formato TIFF.
- 2. Para gráficos utilizar el formato EPS.
- 3. Atención con la compresión con pérdidas de imágenes.

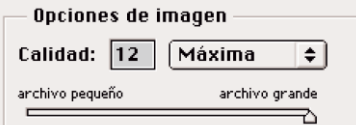

- 4. Las imágenes deben estar en CMYK no en RGB ó LAB.
- 5. La resolución de las imágenes debe ser el doble de la lineatura de salida.
- 6. Para evitarnos dobles "ripeados de imagen", giraremos, recortaremos, reduciremos o ampliaremos en programas de edición de imagen (Photoshop).
- 7. Si mandamos originales para escanear, debemos entregar los originales lo más limpios e intactos posibles (pueden ser originales únicos).
- 8. Si realizamos un degradado, lo crearemos en Photoshop (saldrá bastante mejor) y evitaremos llegar a cero.

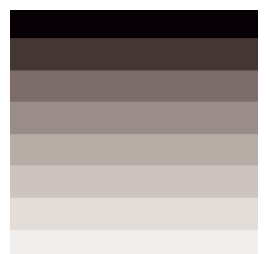

Degradado en Freehand Degradado en Photoshop

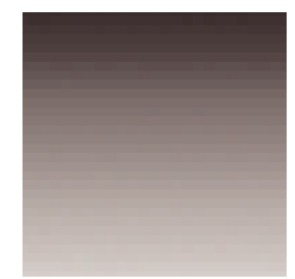

#### **RECOMENDACIONES PARA EL ENVIO DE ARCHIVOS MEDIANTE EMAIL**

Una única advertencia en el envío de archivos mediante el correo electrónico. Le recomendamos que los archivos que mande por email los mande comprimidos con un compresor tipo winzip o winrar. Si el envió que realizamos se trata de un archivo tipo .tif o .pdf en principio no habrá problema ninguno si no lo manda comprimido. Pero cuando manda imágenes es muy importante comprimirlas ya que al mandar un correo algunos proveedores de cuentas de correo tienden a comprimir las imágenes con la consiguiente perdida de calidad. Si usted comprime sus imágenes antes de enviarlas por correo, este tipo de problemas no tendrán lugar y recibiremos sus imágenes a la calidad que usted las haya programado.